# Contrato marco para el Alquiler y el Uso del Sistema RACE RESULT RACE DRESULT

#### Las partes mencionadas a continuación

# D-76327 Pfinztal Nombre:

race result AG y Número de Cliente: \_\_\_\_\_\_\_\_\_\_\_\_\_\_\_\_\_ Joseph-von-Fraunhofer-Straße 11 Club/Empresa:\_\_\_\_\_\_\_\_\_\_\_\_\_\_\_\_\_\_\_\_\_ Calle: C.P., ciudad: País: Los datos deben coincidir con la información

shop@raceresult.com

en la cuenta del cliente.

(arrendador) (arrendatario)

por e-mail a:

acuerdan por escrito el siguiente contrato sobre el alquiler y el uso del equipo proporcionado por race result AG:

## §1 Equipo Alquilado y Duración del Período de Alquiler

- a) El arrendatario alquila uno o más dispositivos de race result AG durante el período de alquiler acordado. El equipo disponible se muestra en la sección "Alquiler de Material" de la tienda en línea en www.raceresult.com.
- b) El arrendatario deberá verificar que el equió esté completo y en pleno funcionamiento antes de su uso e informar de cualqueir defecto inmediatamente después de notarlo.
- c) El arrendatario recibirá el equipo al menos un día antes del período de alquiler. Él lo enviará de vuelta al arrendader inmediatamente después de que expire el período de alquiler, a su cargo.
- d) EL arrendatario se asegurará de que el equipo llegue a race result AG dentro de los 5 días hábiles posteriores al período de alquiler. Si ese no es el caso, el período de alquiler se entenderá por una semana completa. El costo del alquiler original se cobrará al doble por esta semana adicional. Los artículos alquilados que no hayan llegado a race result AG dentro de los 14 días posteriores al final del período de alquiler se facturarán según el precio de lista actual (compra) en www.raceresult.com.

#### §2 Precios de Alquiler

- a) La lista completa de precios de alquiler para todos los equipos está disponible en www.raceresult.com.
- b) El arrendador se reserva el derecho de cambiar el precio del alquiler para futuras reservaciones.

#### §3 Reservación y Cancelación

a) Es posible hacer una reservación en cualquier momento si el equipo a alquilar se encuentra disponible para las fechas deseadas.

- b) La tarifa de alquiler se pagará una vez confirmada la reservación, de acuerdo con las condiciones de pago que figuran en la factura. No es posible retrasar el pago de ninguna manera.
- c) La cancelación de la reservación incurre en los siguientes costes: Hasta 3 meses antes del inicio del período de alquiler: 50% del monto del alquiler Hasta 14 días antes del inicio del período de alquiler: 80% del monto del alquiler Dentro de los 14 días posteriores al inicio del período de alquiler: 100% del monto del alquiler

# §4 Transpondedores

- a) El arrendatario se compromete a utilizar el equipo de alquiler solo con transpondedores fabricados por race result AG, en su estado original. El arrendatario sigue comprometido con estos términos y condiciones, incluso si el sistema ha sido puesto a disposición o se ha alquilado a terceros por el arrendatario.
- b) En caso de una violación de estos términos y condiciones, el arrendador tiene el derecho de rescindir el contrato inmediatamente. El arrendatario deberá pagar una multa de € 50,000.00 y responder por los daños que resulten de la violación.
- c) El arrendatario es responsable de eliminar todas las contaminaciones, como etiquetas y/o adhesivos, de los transpondedores antes de devolverlos, independientemente de si fueron colocadas por el propio arrendatario o por el proveedor como parte de un servicio adicional contratado. Los transpondedores de alquiler reutilizables devueltos sucios o manchados serán limpiados por race result AG. Para éste caso, se aplicará una tarifa de limpieza equivalente a € 0.50 por cada transpondedor y se facturará a cargo del arrendatario.
- d) El arrendatario devolverá los transpondedores de alquiler reutilizables en las bandejas en las que fueron entregados.
- e) Cualquier transpondedor de alquiler reutilizable dañado o modificado de alguna manera (por ejemplo, una etiqueta, un escrito) se facturará según el precio minorista actual publicado en www.raceresult.com.
- f) El arrendador no proporcionará un archivo de chip para los transpondedores de alquiler reutilizables. Es responsabilidad del arrendatario verificar que todos los transpondedores funcionen y crear por sí mismo el archivo de chip.

# §5 Daños y Pérdidas

- a) El arrendatario es responsable de todos los daños causados por el uso indebido del equipo de alquiler y asume los costos de cualquier reparación posterior.
- b) En caso de pérdida o robo del equipo alquilado, el arrendatario pagará una tarifa igual al precio del compra actual del equipo.
- c) El envío y la devolución del equipo se realizan a riesgo del arrendatario.
- d) Los bienes no devueltos se facturarán 14 días después del final del periodo de alquiler según el precio de catálogo vigente en www.raceresult.com.

# §6 Uso Apropiado

# Contrato marco para el Alquiler y el Uso del Sistema RACE RESULT RACE IDRESULT

El arrendatario se compromete a cuidar el equipo alquilado de la misma manera que cuidaría el de su propiedad. Asimismo, se compromete a no modificar, no abrir, no desmontar, no extender, no copiar o replicar, no rotular, no retirar ninguna pieza del mismo, y a limpiar cualquier marca o residuo (p. ej. pegamento de pegatinas, suciedad etc.) antes de devolver el equipo al propietario. En caso de que esto no suceda, nos veremos forzados a realizar la limpieza, reparación y/o mantenimiento por nuestra cuenta y se cobrará a 60 euros por hora de trabajo. En el caso de los transpondedores, entran en vigor los apartados §1 d y §5. Las tarjetas SIM provistas con el equipo de race result AG solo deben usarse en el equipo, y solo para seguimiento o cronometraje. Cualquier incumplimiento de estas condiciones incurre en los siguientes costos: € 1.59 por minuto para llamadas salientes, € 2.99 por SMS enviado y € 0.15 por KB de datos.

#### §7 Responsabilidad

El arrendatario ha probado el equipo de alquiler exhaustivamente y comprende sus características. El arrendador no es responsable si el equipo de alquiler no cumple con su propósito en parte o en su totalidad, a menos que esto haya sido causado con intencionalidad o por negligencia grave. Esta exención de responsabilidad también se aplica a daños, pérdida de ganancias o pérdida de datos.

## §8 Términos y Condiciones generales

Se aplican los Términos y Condiciones generales, disponibles en www.raceresult.com.

### §9 Lugar de Jurisdicción

Para cualquier eventual acción legal se conviene y el arrendatario acepta que será competente en el mismo la Jurisdicción correspondiente a la Justicia de Karlsruhe, Alemania.-

#### §10 Cláusula de Separabilidad

Si alguna disposición de este Acuerdo es o se vuelve inválida, esto no afectará la validez del resto del mismo. La disposición inválida se reemplazará por una disposición legalmente válida que se aproxime lo más posible a la finalidad prevista.

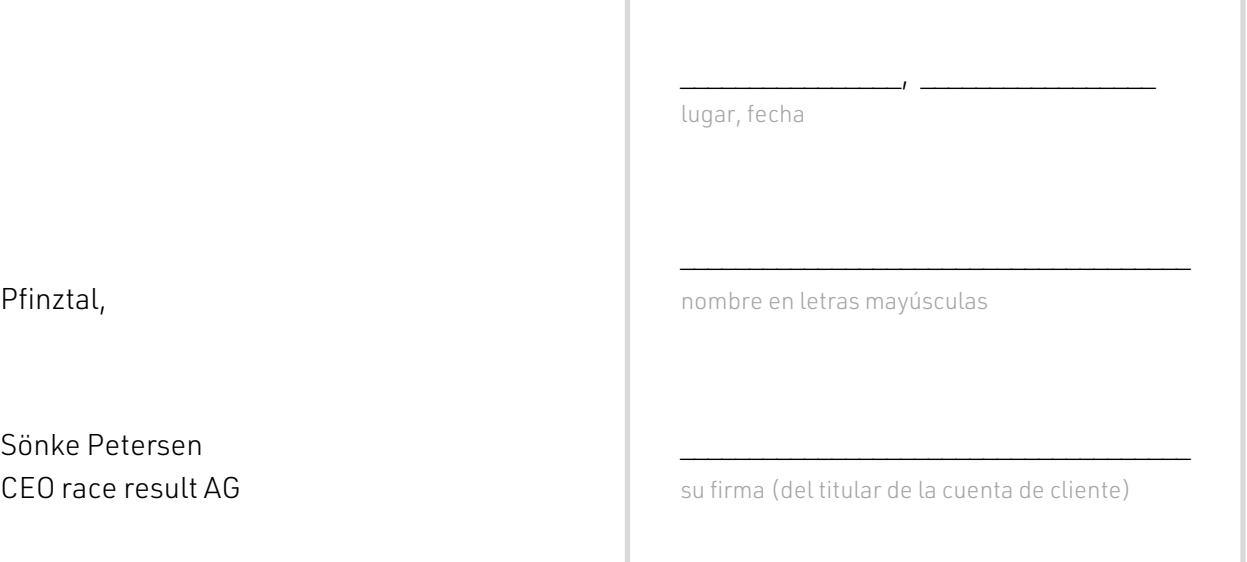

Sönke Petersen \_\_\_\_\_\_\_\_\_\_\_\_\_\_\_\_\_\_\_\_\_\_\_\_\_\_\_\_\_\_\_\_\_\_\_\_\_ CEO race result AG